# **Machine Learning HW2**

ML TAs mlta-2022-spring@googlegroups.com

#### Outline

- Task Introduction
- Dataset & Data Format
- Submission & Grading

#### **Task Introduction**

#### **Task Introduction**

- 1. Data Preprocessing: Extract MFCC features from raw waveform (already done by TAs!)
- 2. Classification: Perform framewise phoneme classification using pre-extracted MFCC features

## **Task Introduction**

#### Task: Multiclass Classification

Framewise phoneme prediction from speech.

# M M AH AH SH SH IH IH IH N N N N ... h.

#### What is a phoneme?

A unit of speech sound in a language that can serve to distinguish one word from the other.

- <u>b</u>at / <u>p</u>at , b<u>a</u>d / b<u>e</u>d
- Machine Learning  $\rightarrow M AH SH IH N LER N IH NG$

## **Data Preprocessing**

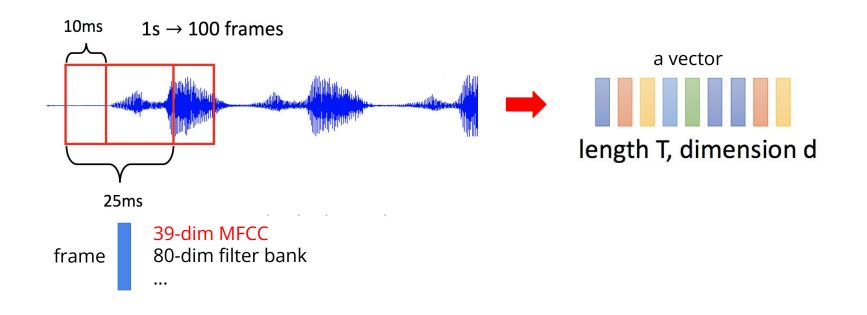

## **Data Preprocessing**

#### Acoustic Features - MFCCs (Mel Frequency Cepstral Coefficients)

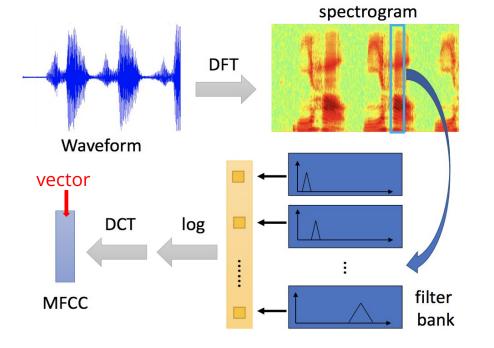

For more details, please refer to Prof. Lin-Shan Lee's [Introduction to Digital Speech Processing] Chap.7

Image ref. Prof. Hung-Yi Lee [2020Spring DLHLP] Speech Recognition

### **More Information About the Data**

Since each frame only contains 25 ms of speech, a single frame is unlikely to represent a complete phoneme

- Usually, a phoneme will span several frames
- Concatenate the neighboring phonemes for training

Finding testing labels or doing human labeling are strictly prohibited!

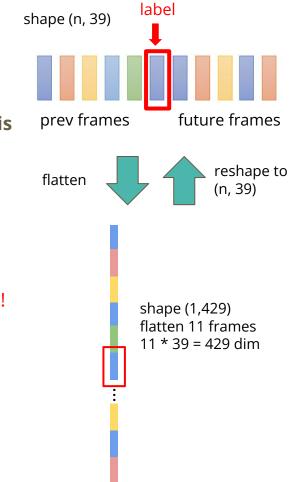

#### **Dataset & Data Format**

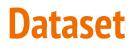

#### **LibriSpeech** (subset of train-clean-100)

- Training: 4268 preprocessed audio features with labels (total 2644158 frames)
- Testing: 1078 preprocessed audio features (total 646268 frames)
- Label: 41 classes, each class represents a phoneme

#### **Data Format**

• Data Format (The TAs have already extracted the features)

#### libriphone/

- train\_split.txt (train metadata)
- train\_labels.txt (train labels)
- test\_split.txt (test metadata)
- feat/
  - train/
  - test/

#### train labels.txt train split.txt 2007-149877-0023 2007-149877-0023 0 0 0 0 0 0 0 60-121082-0044 60-121082-0044 0 0 0 0 0 0 0 0 5688-41232-0018 3 5688-41232-0018 0 0 0 0 0 0 0 0 1898-145702-0018 1898-145702-0018 0 0 0 0 0 0 0 0 307-127539-0028 307-127539-0028 0 0 0 0 0 0 0 0 6147-34607-0009 6147-34607-0009 0 0 0 0 0 0 0 0 7226-86965-0049 7226-86965-0049 0 0 0 0 0 0 0 0 6078-54007-0024 6078-54007-0024 0 0 0 0 0 0 0 0 5688-15787-0042 5688-15787-0042 0 0 0 0 0 0 0 0 5808-48608-0055 5808-48608-0055 0 0 0 0 0 0 0 0 10

#### features: 39-dim MFCC w/ CMVN {filename}.pt for each utterance(audio)

| $\checkmark$ feat |  |  |  |  |  |
|-------------------|--|--|--|--|--|
| > test            |  |  |  |  |  |
| $\sim$ train      |  |  |  |  |  |
| 🔊 19-198-0008.pt  |  |  |  |  |  |
| 🔊 19-227-0070.pt  |  |  |  |  |  |
| 26-495-0000.pt    |  |  |  |  |  |
| a 26-495-0007.pt  |  |  |  |  |  |
| a 26-495-0017.pt  |  |  |  |  |  |

Using additional data is prohibited. Your final grade will be multiplied by 0.9!

#### **Data Format**

- Each .pt file is extracted from one original wav file
- Use torch.load() to read in .pt files as torch tensors
- Each tensor has a shape of (T, 39)

#### 39 dims

|          | tensor([[-0.9555, | -0.9062, | 0.9451, | •••• | -1.4516, | -1.5912, | -1.3270],  |
|----------|-------------------|----------|---------|------|----------|----------|------------|
|          | [-0.9434,         | -0.9633, | 0.7211, | ,    | 0.1566,  | -0.0150, | -0.1353],  |
|          | [-0.8907,         | -0.9749, | 0.6556, | •••, | 1.1867,  | 0.4603,  | -0.0459],  |
| T frames | ••••              |          |         |      |          |          |            |
|          | [-1.0778,         | -0.7979, | 0.8335, | ···, | 0.6452,  | -0.3527, | -0.7415],  |
|          | [-1.1911,         | -1.0670, | 0.6462, | ,    | 0.3025,  | -0.6755, | -0.9707],  |
|          | [-1.1044,         | -1.0259, | 0.7016, | ,    | -0.1956, | -0.4646, | -0.5964]]) |

# **Submission & Grading**

#### **Submission & Grading**

- Leaderboard (4%): Kaggle
- Code submission (2%): NTU COOL
- Report submission (4%): Gradescope

#### **Kaggle Public Baselines**

- (1%) Simple baseline: 0.45797 (sample code)
- (1%) Medium baseline: 0.69747 (concat n frames, add layers)
- (1%) Strong baseline: 0.75028 (concat n, batchnorm, dropout, add layers)
- (1%) Boss baseline: 0.82324 (sequence-labeling(using RNN))

For boss baseline, you can refer to pervious course recording of RNN: video 1 and video 2.

# Kaggle Submission

Kaggle Link: <u>https://www.kaggle.com/c/ml2022spring-hw2</u>

- Displayed name: <student ID>\_<anything>
  - e.g. b06901020\_puipui
- You do NOT have to change your account name, just modify "team name" under the "team" tab
  1 Id Class
- Submission format: .csv file
- Evaluation metric: accuracy
- Submission deadline:
  - o 2022/3/18 23:59 (UTC+8)

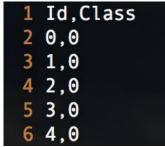

# **Kaggle Submission**

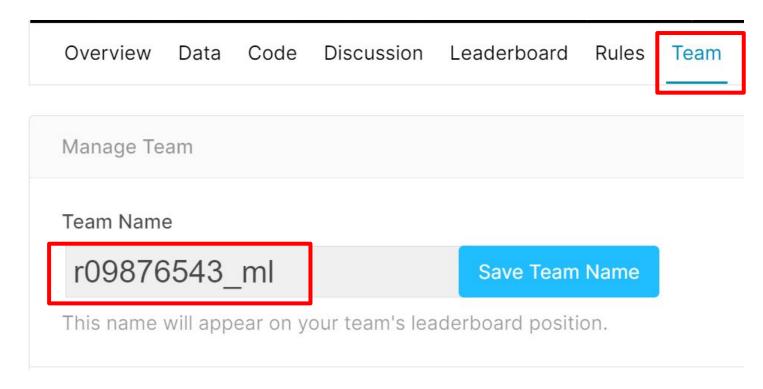

# **Kaggle Submission**

- You may submit up to **5** results each day (UTC).
- Up to **2** submissions will be considered for the private leaderboard.

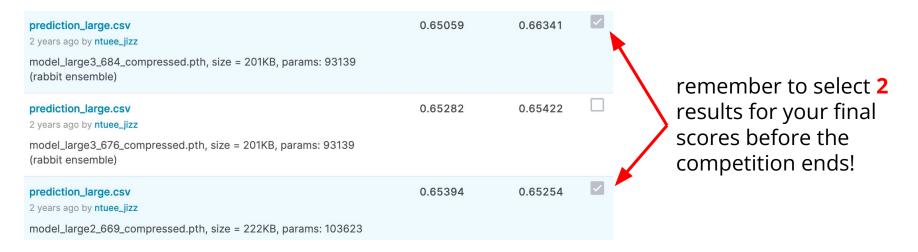

# **Code Submission (2%)**

• Compress your code, then submit it to NTU COOL.

```
<student ID>_hw2.zip
```

e.g. b06901999\_hw2.zip

- We can only see your last submission.
- Do not submit your model or dataset.
- If your code is not reasonable, your final grade will be multiplied by 0.9!
- Submission deadline:
  - 2022/3/18 23:59 (UTC+8)

# **Report Questions**

- (2%) Implement 2 models with approximately the same number of parameters, (A) one narrower and deeper (e.g. hidden\_layers=6, hidden\_dim=1024) and (B) the other wider and shallower (e.g. hidden\_layers=2, hidden\_dim=1700). Report training/validation accuracies for both models.
- 2. (2%) Add dropout layers, and report training/validation accuracies with dropout rates equal to (A) 0.25/(B) 0.5/(C) 0.75 respectively.

#### **Report Submission**

- Submit with gradescope, no need to upload any files.
- We can only see your last submission.
- Submission deadline:
  - o 2022/3/18 24:00 (UTC+8)

# **Gradescope Registration**

#### 1.

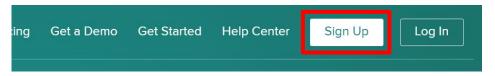

#### 3.

Welcome to Gradescope! You are now enrolled as a student in 921 U2

To get started, you will first need to set your password (I nk will expire (CST)).

| Join Over 110,000 Instructors |         |  |  |  |  |  |
|-------------------------------|---------|--|--|--|--|--|
| Sign up as an                 |         |  |  |  |  |  |
| Instructor                    | Student |  |  |  |  |  |
| COURSE ENTRY CODE<br>ZR2P36   |         |  |  |  |  |  |
| SCHOOL                        |         |  |  |  |  |  |
| National Taiwan University    |         |  |  |  |  |  |
| <b>NAME</b><br>王小明            |         |  |  |  |  |  |
| EMAIL ADDRESS                 |         |  |  |  |  |  |
| b09876543@ntu.edu.tw          |         |  |  |  |  |  |
| STUDENT ID<br>b09876543       |         |  |  |  |  |  |
| Sign up as a student          |         |  |  |  |  |  |

## **Gradescope Submission**

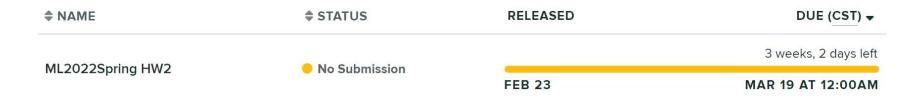

#### ML2022Spring HW2

#### Q1

2 Points

Implement 2 models with approximately the same number of parameters, (A) one narrower and deeper (e.g. hidden\_layers=6, hidden\_dim=1024) and (B) the other wider and shallower (e.g. hidden\_layers=2, hidden\_dim=1700). Briefly discuss the difference in training processes and training/validation accuracies.

#### Regulations

(\*) <u>Academic Ethics Guidelines for Researchers by the</u> <u>Ministry of Science and Technology</u>

- You should NOT plagiarize, if you use any other resource, you should cite it in the reference. ( \* )
- You should NOT modify your prediction files manually.
- Do NOT share codes or prediction files with any living creatures.
- Do NOT use any approaches to submit your results more than 5 times a day.
- Do NOT use additional data or pre-trained models.
- Your **assignment will not be graded** and your **final grade x 0.9** if you violate any of the above rules.
- Prof. Lee & TAs preserve the rights to change the rules & grades.

## If you have any questions, you can ask us via...

- NTU COOL (recommended)
  - <u>https://cool.ntu.edu.tw/courses/11666</u>
- Email
  - <u>mlta-2022-spring@googlegroups.com</u>
  - The title should begin with "[hwX]" (X is the homework number)
- TA hour
  - To be determined